Espace pédagogique de l'académie de Poitiers > Arts plastiques > Se former > Scénarios pédagogiques > Cycle 4 [https://ww2.ac-poitiers.fr/arts\\_p/spip.php?article1087](https://ww2.ac-poitiers.fr/arts_p/spip.php?article1087) - Auteur : Camille Bousset

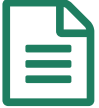

# Cycle 4- Object story - Les objets n'ont plus<br>
besoin de nous besoin de nous.

Autonomie et mouvement : un stop motion pour une séance d'arts plastiques en utilisant la tablette. Comprendre que l'image de la réalité n'est pas la réalité et qu'elle utilise des codes induits par le médium.

### *Descriptif :*

Séance développée sur TABLETTE ANDROÏDE DE TYPE SAMSUNG GALAXY avec des élèves de quatrième.

*Sommaire :*

- Demande : montrez en utilisant votre tablette et vidéoshow comment les objets de votre environnement s'autonomisent et vivent leurs propres vies.
	- $\bullet$  cycle4
	- Question : représentation ; images, réalité et fiction.
	- Ouestionnement :

la conception, la production et la diffusion de l'œuvre plastique à l'ère du numérique : les incidences du numérique sur la création des images fixes et animées, sur les pratiques plastiques en deux et en trois dimensions ; les relations entre intentions artistiques, médiums de la pratique plastique, codes et outils numériques.

« Amener l'élève à s'interroger sur les éventuelles incidences que l'usage du numérique peut engendrer dans la compréhension du réel et de ses images. »

- Notions : **Outil, temps.**
- Compétences disciplinaires :
- Expérimenter, produire, créer : je suis capable d'explorer l'ensemble des champs de la pratique plastique et leurs hybridations, notamment avec les pratiques numériques.
- Mettre en oeuvre un projet : je suis capable de concevoir, réaliser, donner à voir des projets artistiques, individuels ou collectifs.
- S'exprimer, analyser sa pratique, celle de ses pairs ; établir une relation avec celle des artistes, s'ouvrir à l'altérité : Je suis capable d'établir des liens entre mon propre travail, les œuvres rencontrées ou les démarches observées

**Stop motion** : technique de l'animation image par image permettant de créer un mouvement à partir d'objets immobiles. Le concept consiste à enregistrer une seule image à la fois. Entre chaque image, les objets de la scène sont légèrement déplacés. Lorsque le film est projeté à une vitesse normale, la scène semble animée.

Séance développée sur tablette Android de type Samsung Galaxy avec des élèves de quatrième. L'utilisation de la tablette permet d'expérimenter les bases du stop motion en une seule séance. Les élèves travaillent par deux et sont amenés à réaliser chaque opération avec la tablette : prendre les photos, réglages temps, montage et enregistrement.

Demande : montrez en utilisant votre tablette et vidéoshow comment les objets de votre environnement

#### s'autonomisent et vivent leurs propres vies.

On demande aux élèves d'être attentifs à l'organisation des images et de leur enchaînement, le cadrage, l'arrière plan et le rythme donné au montage final. Cela permet de raviver certaines notions déjà abordées l'année précédente grâce à la séquence une [histoire](https://ww2.ac-poitiers.fr/arts_p/spip.php?article683) sans parole.

On peut aussi s'interroger sur la taille de l'image, la durée de diffusion et le support de diffusion. Cette première séance de découverte du stop motion permet ensuite d'ouvrir sur une séquence plus problématisante et plus complexe qui se détache des contraintes techniques.

Tutoriel utilisation de l'application VIDEOSHOW

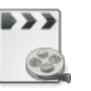

**Vidéo tutoriel montage sur vidéoshow** ([MPEG4](https://ww2.ac-poitiers.fr/arts_p/sites/arts_p/IMG/mp4/montage_videoshow.mp4) de 693.3 ko)

Enregistrement sur un Padlet à la fin de la séance en utilisant l'apllication QR Droid Code :

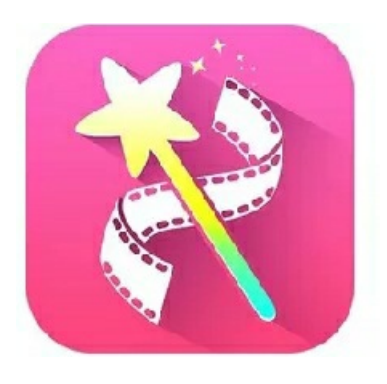

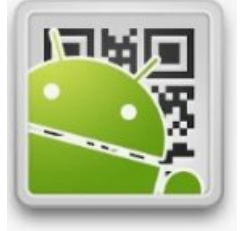

## $\triangleright$  [Classe](https://padlet.com/urgai17460/dgtjivx93g2z) 1 $\mathbb{Z}$

[Classe](https://padlet.com/urgai17460/fwcgey1mu64x) 2<sup>7</sup>

Les groupes scannent le QRCODE généré par le padlet et projeté au tableau. Cette méthode permet un enregistrement rapide et un gain de place.

**O Références artistiques :** 

- [Panique](https://www.youtube.com/watch?v=Hhe8-d05nkg) au village  $\mathbb{Z}^n$ , 2009, Stéphane Aubier et Vincent Patar.
- ▶ [Fantastic](https://www.youtube.com/watch?v=n2igjYFojUo) Mr Fox  $\mathbb{Z}$ , 2009, Wes Anderson
- $\blacktriangleright$  Le cabinet de Jan [Svankmajer](https://www.dailymotion.com/video/x8u85q)  $\mathbb{Z}$ , 1984, Stephen et Timothy Quay.
- $\triangleright$  Voisins [\(Neighbours\)](https://www.youtube.com/watch?v=K1q8f-I6YsI)  $\mathbb{Z}^n$ , 1952, Norman McLaren .

#### Évaluation

- Je suis capable de faire des choix pour créer une suite d'images qui donne l'illusion du mouvement.
- Je maîtrise les applications qui me permettent de créer un stop motion.
- Je suis capable de donner à voir mon travail en utilisant les applications de la tablette.

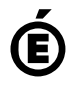

 **Académie de Poitiers** Avertissement : ce document est la reprise au format pdf d'un article proposé sur l'espace pédagogique de l'académie de Poitiers. Il ne peut en aucun cas être proposé au téléchargement ou à la consultation depuis un autre site.